**Memory Monitor Кряк Full Version Скачать X64 [March-2022]**

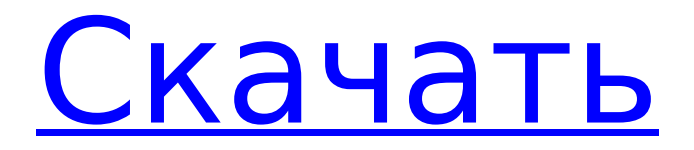

## **Memory Monitor Crack+ With Registration Code [Latest-2022]**

Memory Monitor - бесплатная утилита, предназначенная для мониторинга памяти вашей системы и помогающая вам освобождать место, когда это необходимо. Этот инструмент регулярно сканирует память на наличие неиспользуемых частей (пространство, используемое для временных файлов, буферов и т. д.) и помечает их для удаления. Вы можете выбрать, из каких процессов вы хотите запускать этот инструмент - все, системные, кэшированные или данные. Таким образом, приложение выполняет только те действия, на которые вы ему разрешили. Утилита также имеет дополнительный режим защиты в реальном времени, который позволяет вам выбирать, когда она должна запускаться. Вы можете установить временной интервал или период времени, в течение которого вы не хотите, чтобы он работал, пока вы не активируете его функции вручную. Интерфейс инструмента был разработан, чтобы помочь вам получить максимальную отдачу от предлагаемых функций и добавить некоторые дополнительные функции. Вы можете получить к нему доступ через значок на панели задач и перейти на каждую настроенную вами вкладку. Таким образом, вы можете легко выбрать процесс, который хотите отслеживать, запустить его или получить подробную информацию о нем. Утилита имеет ряд параметров настройки, позволяющих настроить ее поведение в соответствии с тем, как вы работаете: вы можете включить задачи инструмента из меню запуска Windows или включить его процессы из программного обеспечения. Когда вы устанавливаете инструмент для запуска из меню запуска Windows, вы также можете выбирать между обычным режимом или режимом реального времени. В режиме реального времени задачи инструмента выполняются всякий раз, когда вы запускаете или завершаете программу. Еще одна полезная опция сканирование диска, которое, если оно включено, автоматически воссоздает разделы. Таким образом, это поможет вам обнаружить ненужные файлы на дисках и определить неиспользуемое пространство. Тесты показали, что Memory Monitor является надежным программным решением для Windows. Вам не нужно быть экспертом, чтобы выполнять операции с системной памятью, так как интерфейс прост в навигации. Задания выполнялись быстро и без ошибок. Более того, нам не приходилось опасаться внезапных сбоев или перезагрузок компьютера.Всегда хорошо, когда программа работает какое-то время без снижения производительности. Приложение Memory Monitor также выполняет свои задачи очень тихо, без замедления работы системы или рабочего стола в результате. Мы не заметили никаких ошибок или проблем с утилитой после ее установки и использования в течение некоторого времени, так как программа была полностью чистой и работоспособной. Его регулярное удаление и повторная установка не привели к его неисправности. Программа остается статической и не получает обновлений. Интерфейс

## **Memory Monitor Product Key Full**

Отслеживайте и отображайте используемую вашей программой оперативную память и ведите журнал наиболее заметных событий. Дает вам обзор использования вашей оперативной памяти и

позволяет вам реагировать на эти события. Поддерживаемые платформы: Windows XP, Vista, 7, 8, 8.1 Функции: • Прилавок • БАРАН • Диск • ПРОЦЕССОР • Пауза, возобновление • Журнал • НР LoadRunner •... XLS2PDF - мощная утилита для преобразования файлов Microsoft Excel в формат PDF. Он поддерживает различные форматы файлов, такие как .xls и .xlsx. Все исходные данные хранятся в формате XML. Более того, выходной файл не содержит никаких макросов. Скорость конвертации высокая и зависит от количества ячеек в вашем файле. Автоматически преобразует несколько листов в файл, поэтому вы можете создать один выходной файл. Преобразует файлы с существующими диаграммами и формулами. Поддерживает все диаграммы и формулы Excel 2003-2010. Особенности включают в себя: • Экспорт в файлы с разными расширениями • Документ в формате PDF с настроенным макетом страницы • Поддерживает все программы чтения PDF • Отдельный стандартный выходной документ для каждого листа • Автоматическое преобразование изображений и диаграмм • Поддерживает вариант Word • Обратная совместимость с предыдущей версией Excel Как конвертировать из Excel в формат Pdf: 1. Разархивируйте папку xls2pdf 2. Запустите convert.exe 3. Выберите выходной формат (.pdf) 4. Выберите выходной файл (.pdf) 5. Выберите входной файл (.xls или .xlsx) 6. Выберите место вывода (необязательно) 7. Сохраните файл convert.exe Это обязательная программа для людей, которые часто работают с Microsoft Excel и нуждаются в мощном, но простом инструменте, позволяющем преобразовывать самые сложные файлы в PDF-документы. Muniex это менеджер рабочего стола, который предлагает широкий спектр полезных функций. Он содержит множество инструментов управления программным обеспечением, таких как диспетчер программного обеспечения, средство проверки обновлений, информация о файлах, установка и удаление, средство установки и удаления программного обеспечения и диспетчер резервного копирования. Подходит как новичкам, так и профессионалам Это приложение написано на С#, поэтому оно не замедляет работу вашего компьютера. Более того, он не требует никакой дополнительной установки. Tesseract OCR - это мощная программная библиотека OCR на основе машинного обучения. Он основан на обученных нейронных сетях и использует глубокие нейронные сети, рекуррентную нейронную сеть, 1709е42с4с

## **Memory Monitor Crack**

Memory Monitor - это программное приложение, предназначенное для отображения и анализа текущей конфигурации памяти системы. Это может помочь пользователям рассчитать объем оперативной памяти, доступной и зарезервированной или используемой процессами. Это позволяет вам узнать, сколько свободной, частной и общей памяти есть в вашей системе. Эта программа может помочь вам определить, какой процент ресурсов вашей системы вы фактически используете. Функции Запрашивает список процессов Windows и отображает объем ОЗУ, используемого каждым процессом, а также сведения об использовании текущего использования ОЗУ. Он также отображает общее использование, процентное соотношение и объем оперативной памяти, которую использует большинство процессов. В окне «Монитор памяти» также есть диалоговое окно, позволяющее отображать сведения о каждом из ваших физических модулей памяти. Окно подходит для информирования пользователей о проблемах с оперативной памятью и обнаружения аппаратных сбоев. Memory Monitor также перечисляет все совместимые модули оперативной памяти и их емкость памяти. Он использует сторонние инструменты профилирования памяти, которые позволяют проводить более подробный анализ. Цитата: Эффективная и простая в использовании программная утилита, отображающая объем оперативной памяти, зарезервированной и доступной для использования в вашей системе. Более того, он информирует вас об использовании ЦП и объеме свободной оперативной памяти в вашей системе. Цитата: Memory Monitor - это полезное и надежное программное приложение, которое отображает объем оперативной памяти, используемой каждым процессом, и общее использование оперативной памяти системы. Как удалить бесплатно: Вам действительно не нужно ничего платить, чтобы использовать этот инструмент. Он доступен для загрузки в виде установщика, и вы можете установить его прямо со страницы загрузки продукта. Однако, если вы хотите удалить программу, процесс немного сложнее. Чтобы удалить его, просто найдите связанный с ним элемент и выберите «Удалить». После завершения процесса вы сможете найти компоненты программы в папке Program Files. Удалите их там. Основной файл приложения находится в папке C:\Program Files\memory monitor. Еще один важный файл находится в папке Program Files\Memory Monitor\admin. Эти файлы также доступны, удалив их из основной папки приложения. Lookout - это программа, которая предупреждает пользователей об системных изменениях в операционной системе Windows. Он отслеживает изменения и исправления в системных файлах на наличие вредоносных программ, шпионских программ и вирусов. Вы можете использовать эту программу в качестве детектора руткитов, автономного сканера шпионских программ и сканера загрузки, который анализирует запускаемые программы и элементы. Кроме TOFO

## **What's New in the Memory Monitor?**

Монитор памяти позволяет узнать, какая часть памяти вашего компьютера используется, какая ее часть свободна, всего, используется или выгружается. Информация в этой программе

отображается графически, поэтому вы сможете увидеть, какая страница памяти используется больше всего, и получить представление об объеме памяти, используемом на вашем компьютере в это время. Windows Bitdefender Internet Security представляет собой комплексное решение для компьютеров, планшетов и смартфонов. Это бесплатная программа, которая предлагает набор функций, которые стоят своих денег. Вы можете блокировать и фильтровать небезопасные веб-сайты, управлять настройками безопасности подключения и изменять настройки домашней страницы и поисковой системы, блокировать нежелательные всплывающие окна, планировать частые проверки, предотвращать установку шпионских программ и т. д. Кроме того, вы сможете выполнять дополнительные проверки безопасности на жестком диске (включая MFT, загрузочный сектор, загрузочный драйвер, образ системы, компакт-диск и файловую систему) и обнаруживать вредоносные файлы, проблемы с реестром, а также сетевые проблемы. и сессии. Это приложение легкое и простое в использовании. Мало того, он также совместим со всеми основными браузерами, поэтому может быть полезен людям, которые управляют несколькими устройствами, такими как смартфоны и планшеты. Нижняя линия Windows Bitdefender Internet Security включает в себя множество удобных инструментов, которые позволяют, среди прочего, защищать ваши устройства от вредоносных программ, контролировать безопасность вашей системы и избавляться от шпионского и рекламного ПО. В любое время, когда вы сочтете это полезным, вы можете найти его на нашем сайте. Gigaset GT-V2050 современный семейный мобильный телефон 2,5G/3G со встроенным 3D-тюнером, чтобы вы могли смотреть цифровые телеканалы. В то же время это мобильный телефон с 9,7-дюймовым сенсорным дисплеем, позволяющим просматривать веб-страницы, просматривать видеоклипы или проверять электронную почту. Устройство также поставляется со встроенным MP3-плеером. Это устройство также дает вам возможность записывать голосовые сообщения и делать цифровые изображения.Для видео вы можете снимать кадры с разрешением до 1280 x 720. В дополнение к этому Gigaset GT-V2050 также оснащен цифровым усилителем Sony SRS-X2, который позволяет вам слушать цифровые трансляции, а также песни в формате MP3. Телефон также поставляется со следующими функциями: EDGE, 3G, Wi-Fi, Bluetooth, USB, FM-радио.

# **System Requirements For Memory Monitor:**

Рекомендуется иметь хотя бы умеренное подключение к Интернету. Компьютер с мышкой и клавиатурой. Как только ваш продукт будет доставлен, загрузите и установите установочный файл. В этом документе описывается, как установить дополнение Dawn of a New World и мод Dawn of a New World для World of Warcraft. Прежде чем начать, у вас должна быть папка World of Warcraft в каталоге Documents\World of Warcraft\ и возможность использовать World of Warcraft, а также должны быть установлены последние обновления и исправления. Если вы этого не сделаете

Related links: